## **Kategorie:Remote Stationen**

[Versionsgeschichte interaktiv durchsuchen](https://wiki.oevsv.at) [VisuellWikitext](https://wiki.oevsv.at)

**[Version vom 20. Juni 2010, 10:44 Uhr](https://wiki.oevsv.at/w/index.php?title=Kategorie:Remote_Stationen&oldid=7225) ([Qu](https://wiki.oevsv.at/w/index.php?title=Kategorie:Remote_Stationen&action=edit&oldid=7225) [elltext anzeigen\)](https://wiki.oevsv.at/w/index.php?title=Kategorie:Remote_Stationen&action=edit&oldid=7225)** [OE3NKA](https://wiki.oevsv.at/w/index.php?title=Benutzer:OE3NKA&action=view) ([Diskussion](https://wiki.oevsv.at/w/index.php?title=Benutzer_Diskussion:OE3NKA&action=view) | [Beiträge\)](https://wiki.oevsv.at/wiki/Spezial:Beitr%C3%A4ge/OE3NKA) (→Einbenutzer Systeme) [← Zum vorherigen Versionsunterschied](https://wiki.oevsv.at/w/index.php?title=Kategorie:Remote_Stationen&diff=prev&oldid=7225)

**[Aktuelle Version vom 28. Juli 2023, 20:](https://wiki.oevsv.at/w/index.php?title=Kategorie:Remote_Stationen&oldid=21033) [54 Uhr](https://wiki.oevsv.at/w/index.php?title=Kategorie:Remote_Stationen&oldid=21033) [\(Quelltext anzeigen\)](https://wiki.oevsv.at/w/index.php?title=Kategorie:Remote_Stationen&action=edit)** [OE8VIK](https://wiki.oevsv.at/wiki/Benutzer:OE8VIK) [\(Diskussion](https://wiki.oevsv.at/w/index.php?title=Benutzer_Diskussion:OE8VIK&action=view) | [Beiträge\)](https://wiki.oevsv.at/wiki/Spezial:Beitr%C3%A4ge/OE8VIK) (Die Kategorien wurden geändert.)

(22 dazwischenliegende Versionen von 7 Benutzern werden nicht angezeigt)

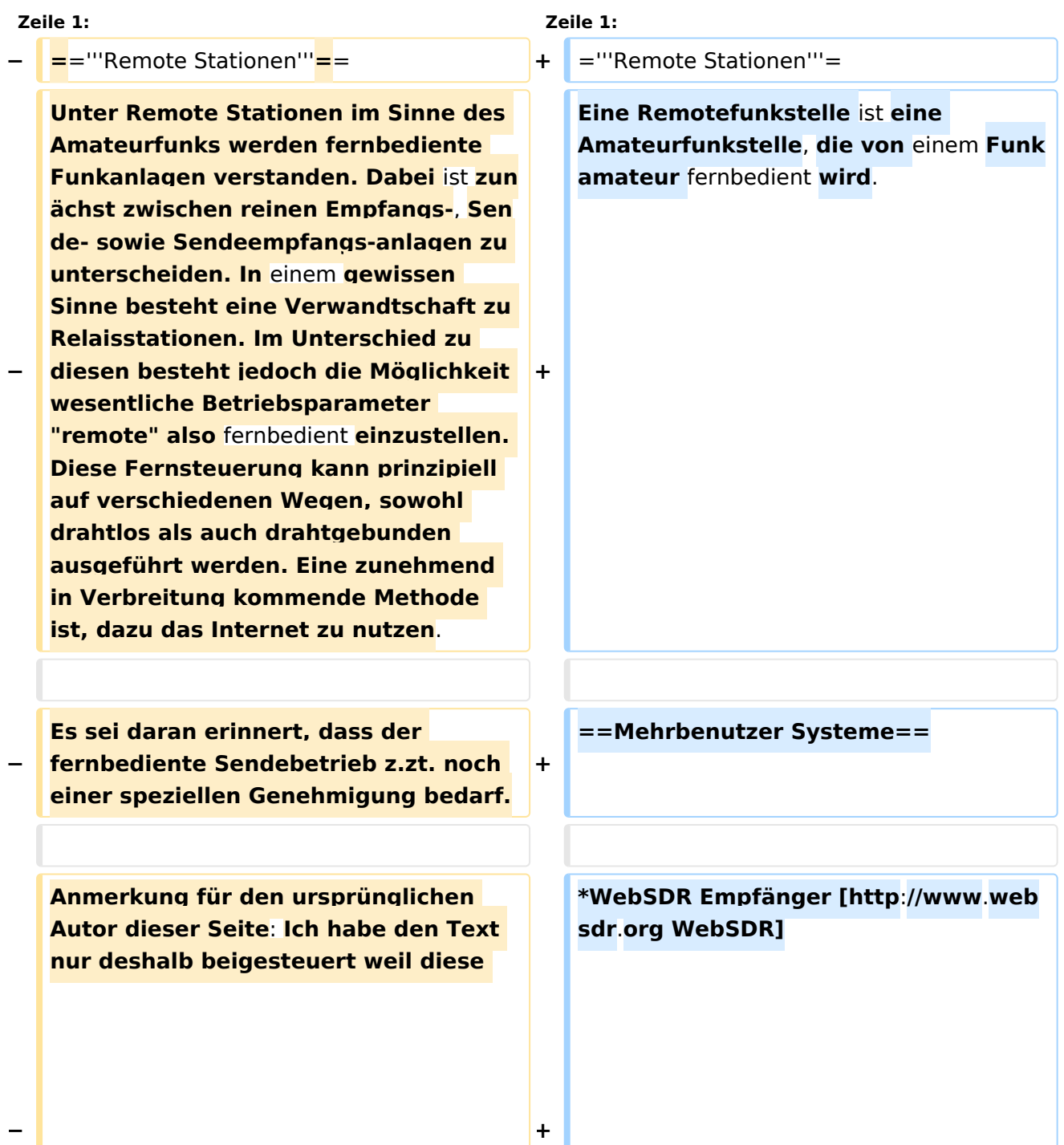

# **BlueSpice4**

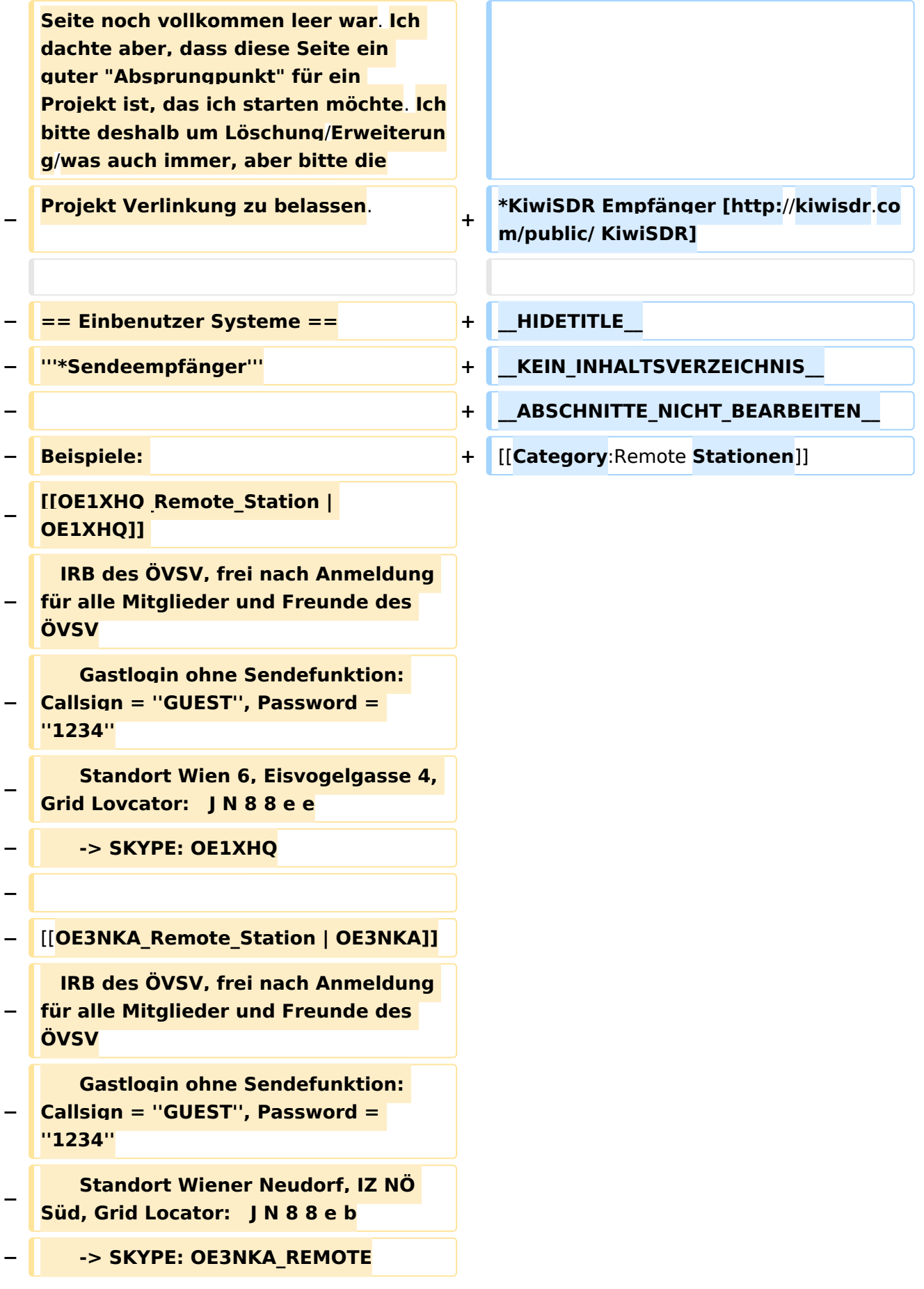

## **BlueSpice4**

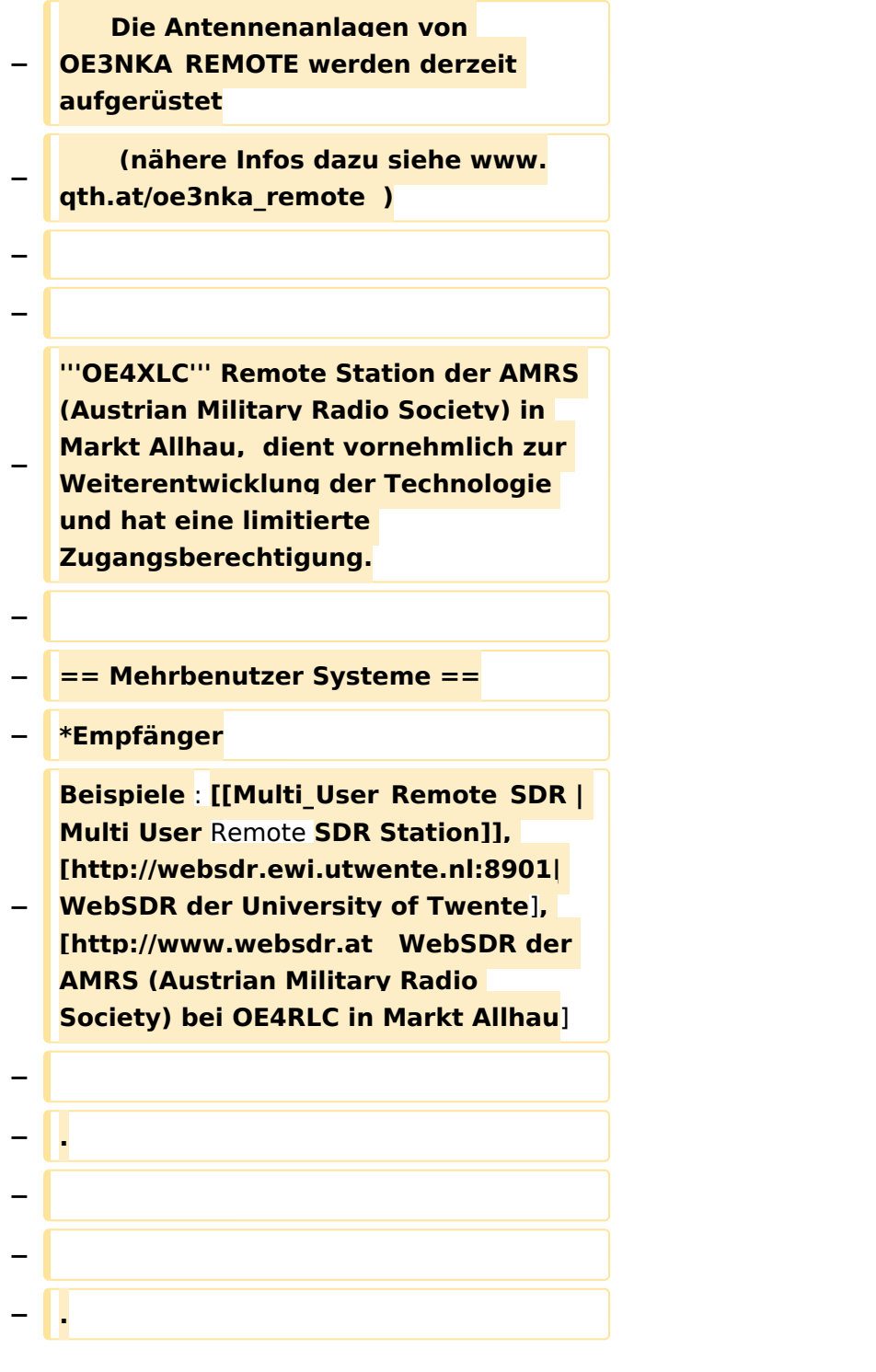

## Aktuelle Version vom 28. Juli 2023, 20:54 Uhr

## **Remote Stationen**

Eine Remotefunkstelle ist eine Amateurfunkstelle, die von einem Funkamateur fernbedient wird.

#### Mehrbenutzer Systeme

- WebSDR Empfänger [WebSDR](http://www.websdr.org)
- KiwiSDR Empfänger [KiwiSDR](http://kiwisdr.com/public/) $\bullet$

## Unterkategorien

Diese Kategorie enthält nur die folgende Unterkategorie:

#### **R**

► [Remote Stationen](https://wiki.oevsv.at/wiki/Kategorie:Remote_Stationen) (1 K, 4 S)

### Seiten in der Kategorie "Remote Stationen"

Folgende 4 Seiten sind in dieser Kategorie, von 4 insgesamt.

#### **M**

[Multi User Remote SDR](https://wiki.oevsv.at/wiki/Multi_User_Remote_SDR)

#### **O**

- OE1XHO Remote Station
- [OE3NKA Remote Station](https://wiki.oevsv.at/wiki/OE3NKA_Remote_Station)

#### **R**

[Rahmenbedingungen für den Betrieb von Remote Stationen in Österreich](https://wiki.oevsv.at/wiki/Rahmenbedingungen_f%C3%BCr_den_Betrieb_von_Remote_Stationen_in_%C3%96sterreich) $\bullet$